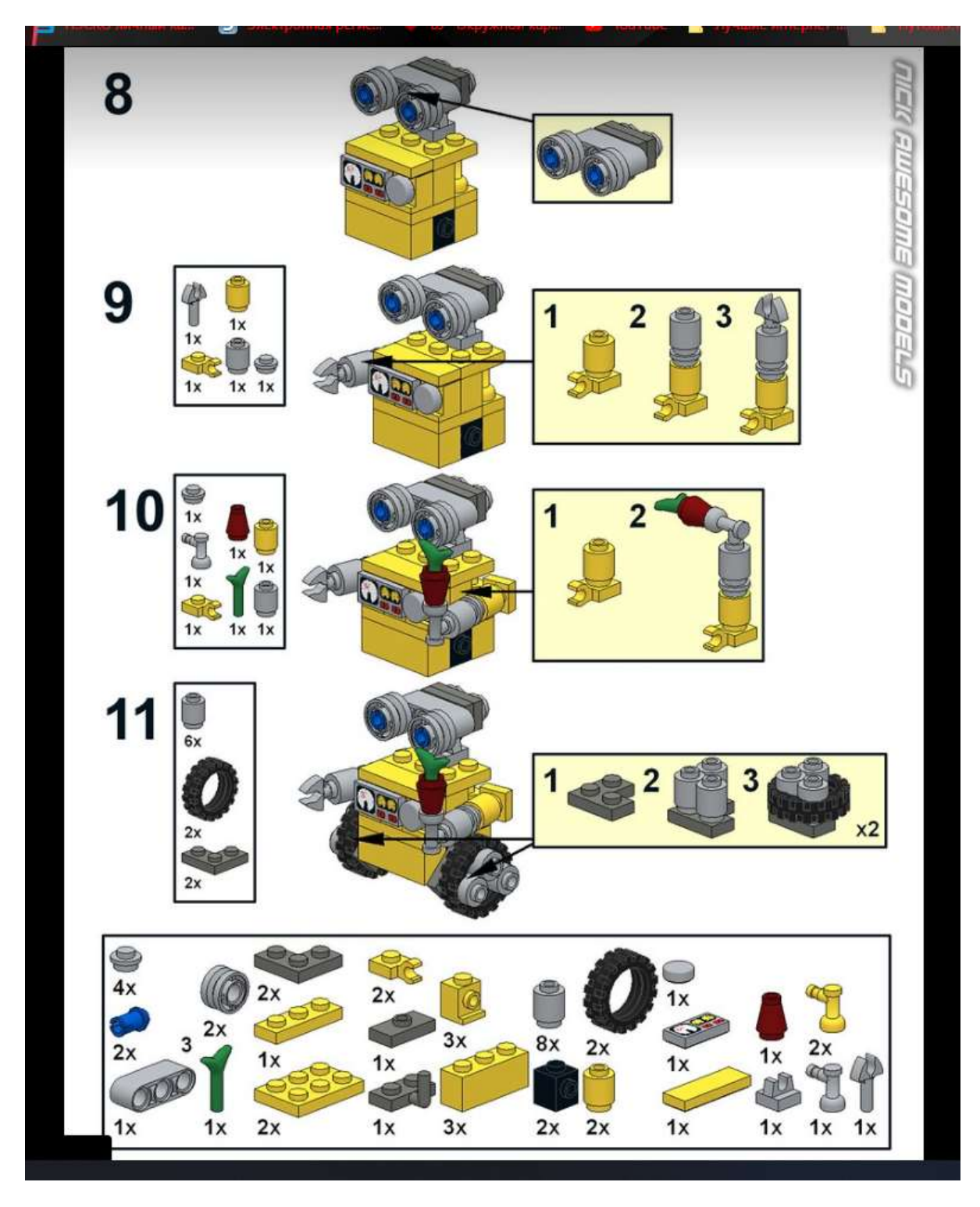

**Собрать предложенную модель в программе lego digital designer.**